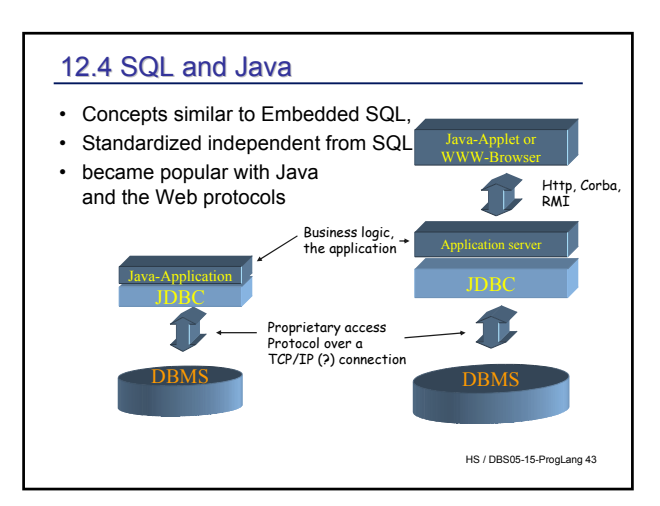

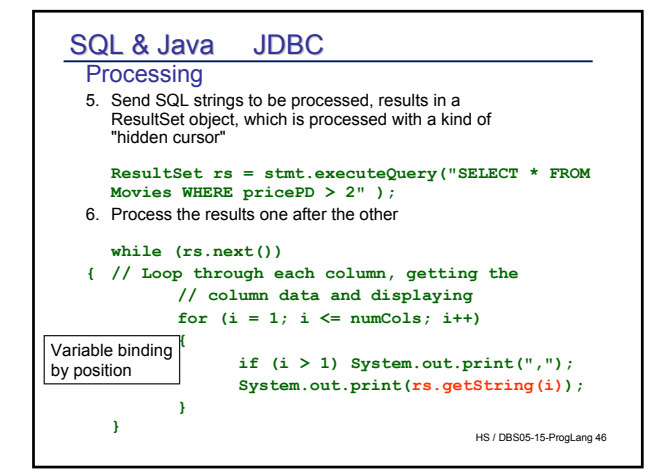

# SQL & Java JDBC und SQLJ

#### JDBC

- Java call-level interface (API) for SQL DBS
- DB vendor independent
- Supports static and dynamic SQL
- Implemented by nearly all DB vendors

#### **SQLJ**

- Is essentially embedded SQL for Java (instead of C)
- Compiles to JDBC method call
- Defined and implemented by major DBS companies (Oracle in particular)

HS / DBS05-15-ProgLang 44

#### HS / DBS05-15-ProgLang 47 JDBC: variable binding, result set iterator Variable binding and result set **java.sql.Statement stmt = con.createStatement(); ResultSet r = stmt.executeQuery("SELECT a, b, c FROM Table1"); while (r.next()) { // print the values for the current row. int i = r.getInt("a"); String s = r.getString("b");**  $float f = r.getFloat("c");$ System.out.println("ROW = " + i + " " + s + " " + f); No explicit cursor, but iterator using methods **boolean next() , void close(), <JavaType> get<JavaType> (), boolean wasNull()** to iterate through the result. ... and many more in JDBC 2.0 Compare variable binding by position

#### HS / DBS05-15-ProgLang 45 12.4.1 JDBC **Preparation 1. import java.sql.\*;** 2. Load a driver (included in java.sql.\*), many vendor products **Class.forName("oracle.jdbc.driver.OracleDriver");** url is a variable holding the JDBC-Driver and host information 3. Set up the connection to one or more database(s) **Connection con = DriverManager.getConnection( "jdbc:oracle:thin:@sunset.inf.fuberlin.de:1521:hstarent", username, password);** Several connections at a time may be used 4. Create a statement object **Statement stmt = con.createStatement();** something like a channel, through which queries are sent to the DB Note: this is NOT a statement, but a "statement channel".

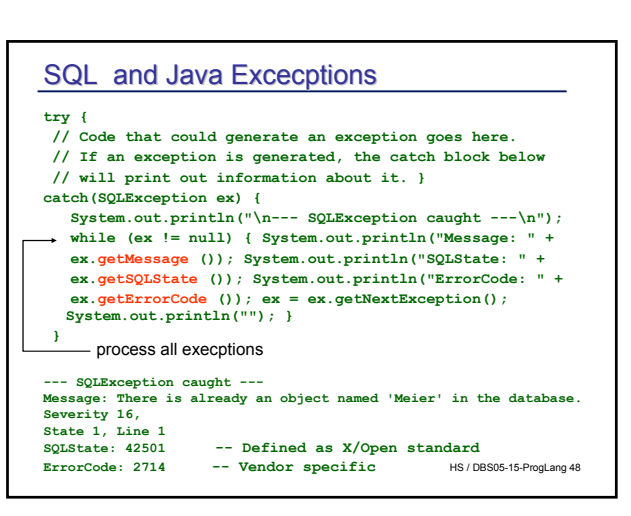

## JDBC

#### HS / DBS05-15-ProgLang 49 Accessing columns – The class ResultSet has methods for each type to access result data by position or by name By position: **String s = rs.getString(2); // the second attribute to be bound**. – By name: **String rs.getString ("b") ; // get the value of the attribute b of the // row under the (implicit) cursor** ▶ What about ... Input parameters for queries? (... where attr = :val**)** ▶ Positioned updates without an explicit cursor? ▶ Exceptions? ▶ transactional facilities ?

# Very simple performance comparison

System: Postgres local Query: SELECT \* FROM city WHERE name ='X' **Time: 150** --------------------------- System: Postgres local

Prepared Query: SELECT \* FROM city WHERE name ='X' **Time: 60**

#### --------------------------- System: Postgres local

Query: SELECT DISTINCT A.Name, B.Name

**Time: 44802**

WHERE A.Name < B.Name AND uA.continent= 'Europa' AND uB.continent = 'Europa' ANDuA.country = A.c\_ID AND uB.country = B.c\_ID AND A.c\_ID = gMA.c\_ID AND B.c\_ID = gMB.c\_ID AND gMA.sea = gMB.sea

--------------------------- System: Postgres local Prepared Query: SELECT DISTINCT A.Name, B.Name FROM country A, .. **Time: 42549**

---------------------------

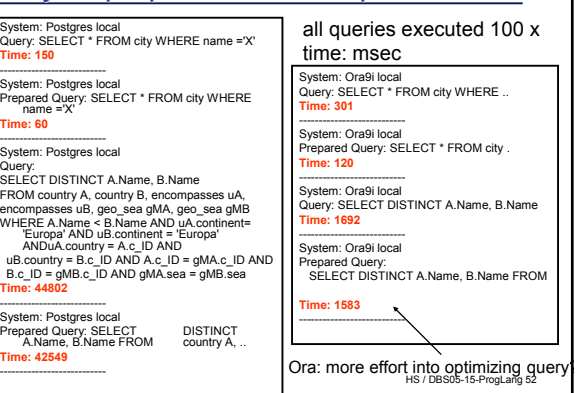

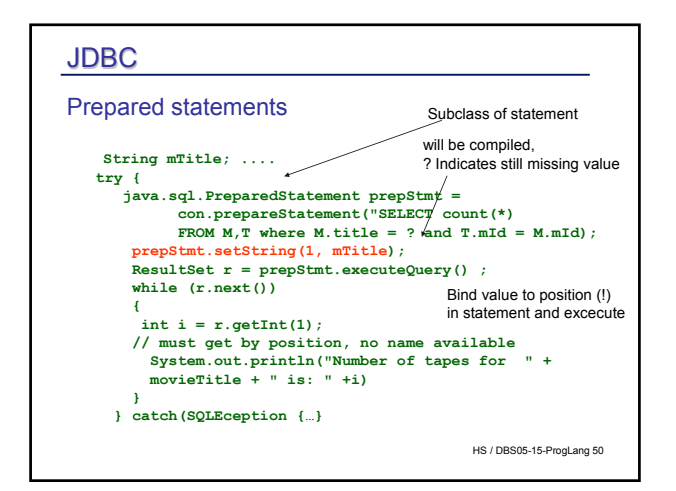

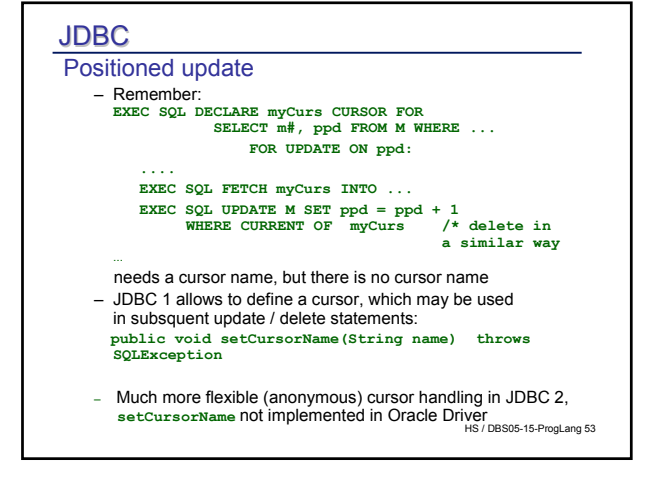

# Prepared vs non-prepared • Overhead for compiling SQL-statement basically constant • Ratio of compile Time / processing time for queries important • Simple queries: prepare when executed frequently – e.g. in a loop • Complex queries in a loop: no performance gain • Many more factors to be analyzed

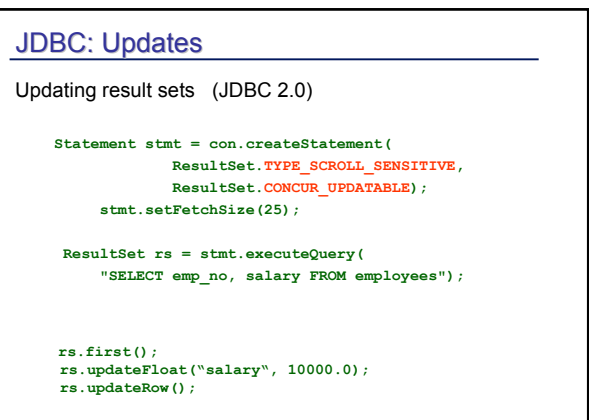

HS / DBS05-15-ProgLang 54

HS / DBS05-15-ProgLang 51

# SQL & Java JDBC

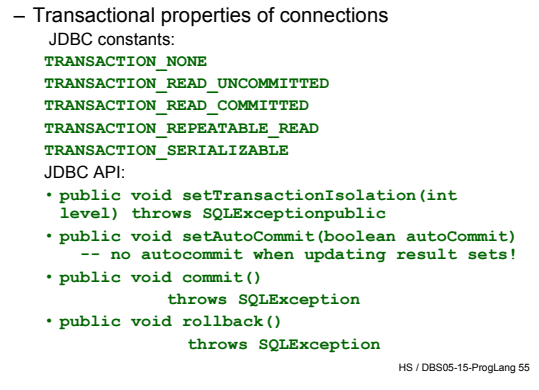

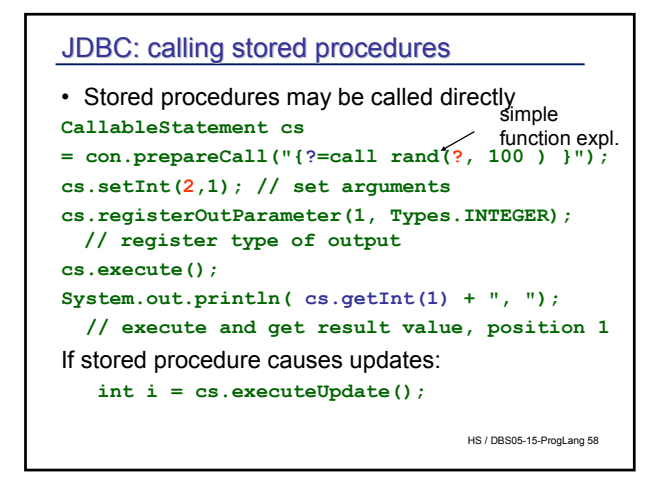

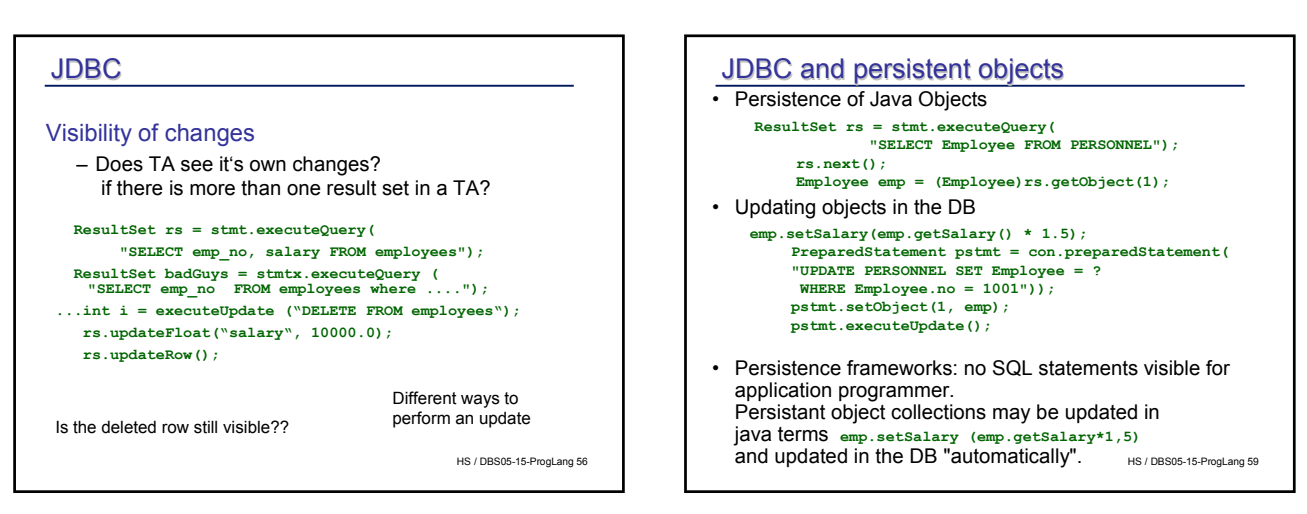

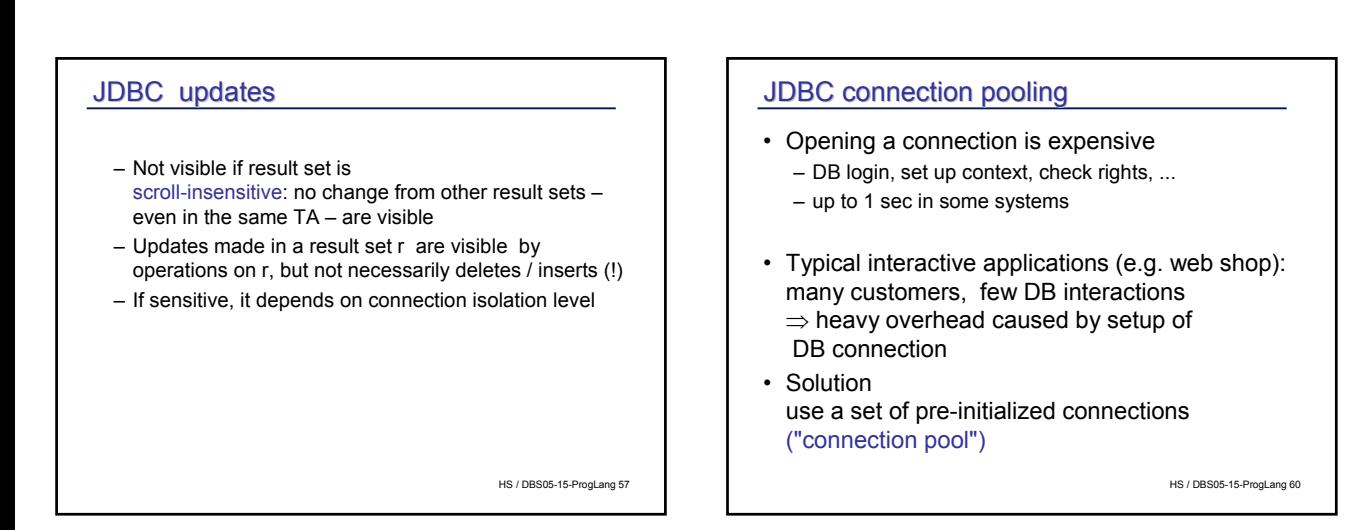

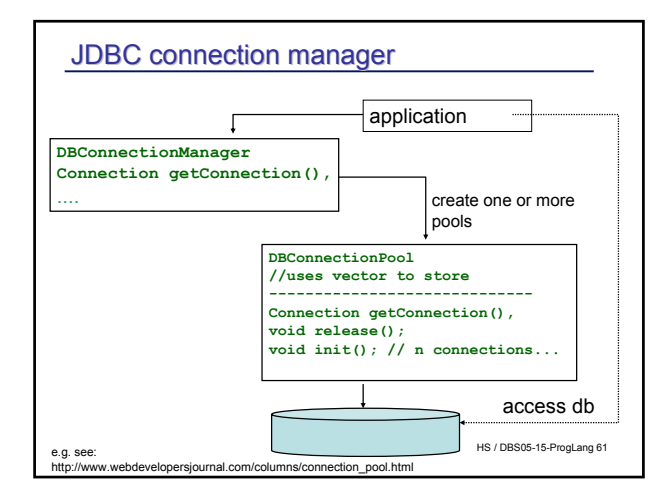

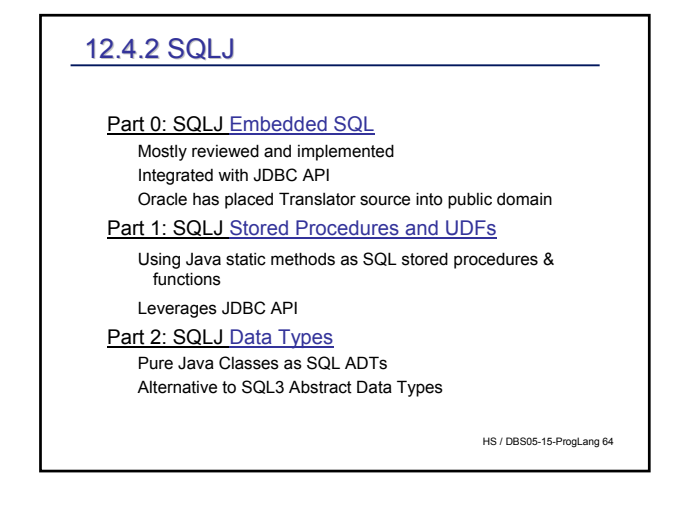

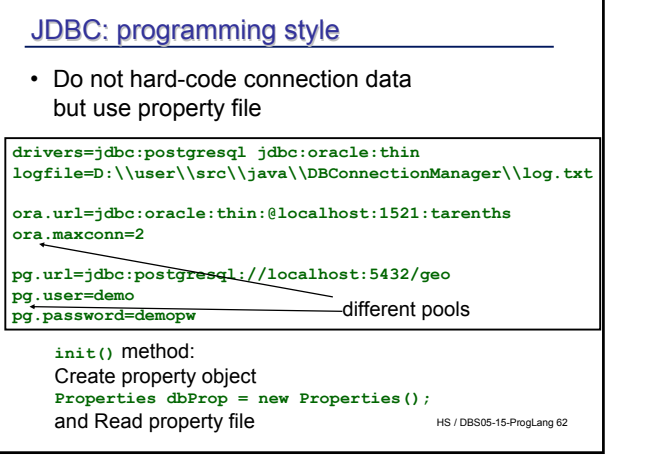

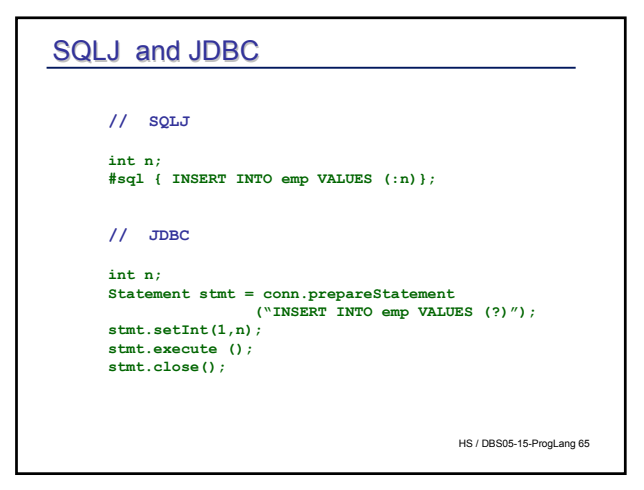

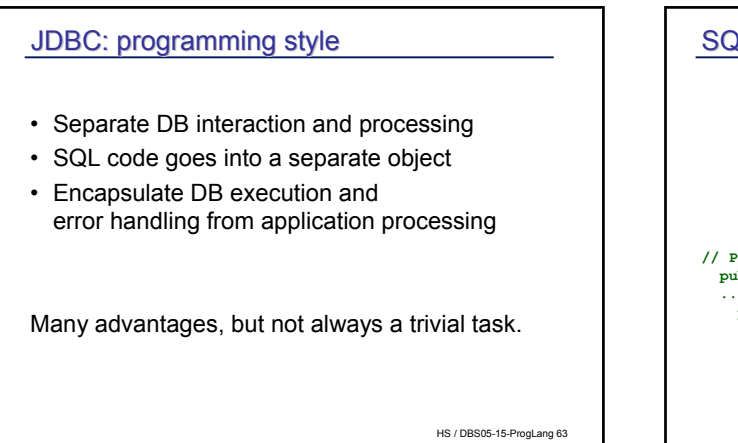

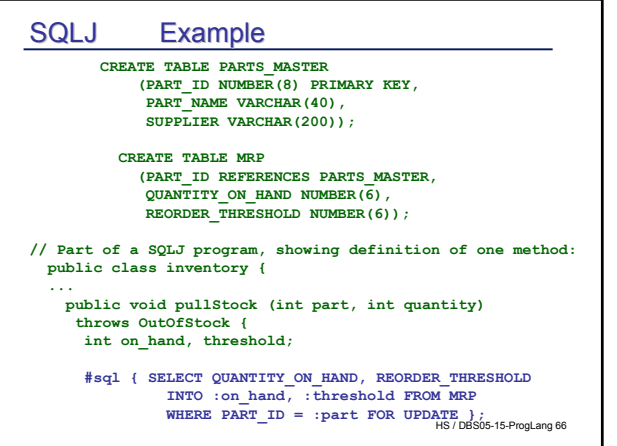

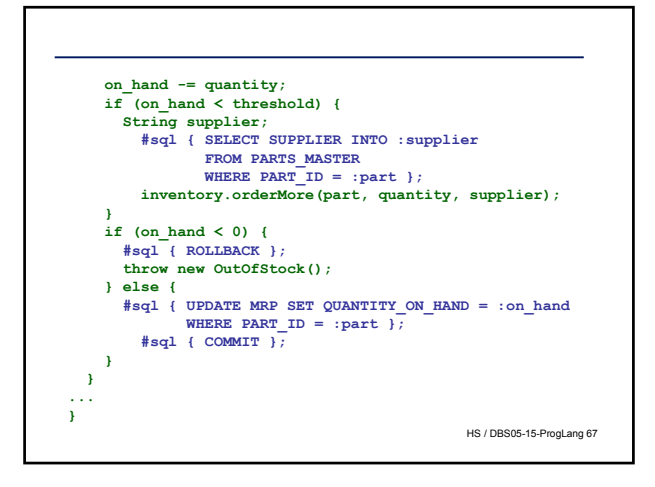

### **Motivation**

- OR mapping
	- hide details of DB schema from application program
	- typical usage:
		- application started from scratch
		- application is rather simple: few persistent classes
		- Relational schema is generated from persistent classes
		- Mapping between tables and persistent classes is generated
		- Most simple approach:
			- "row type" (attributes) = class
			- "row" = "object"
	- Systems: Hibernate, Object Relational Bridge (OJB) and many more

http://www.systemmobile.com/articles/IntroductionToHibernate.html

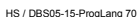

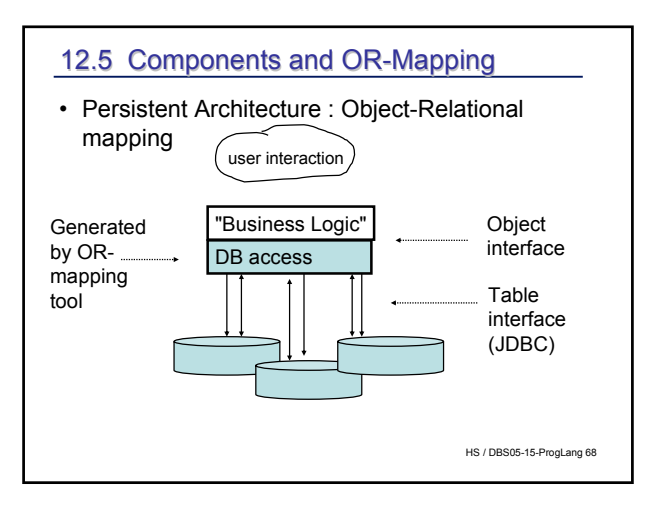

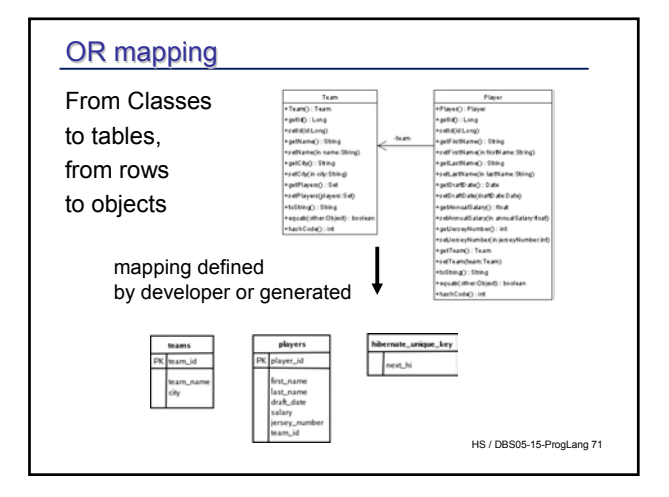

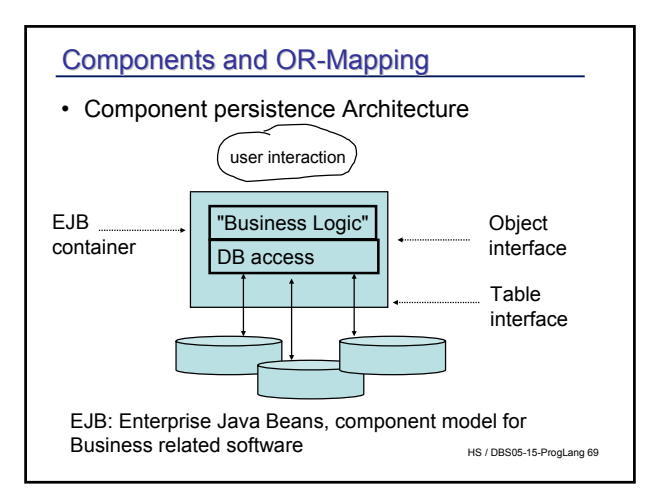

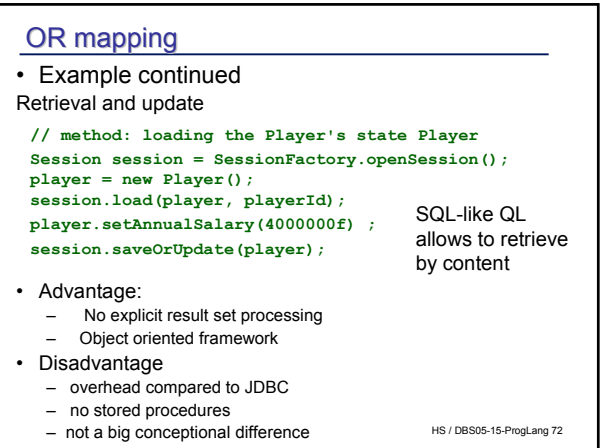

# Components: EJB

#### • Motivation

#### – should support technical issues

- multi-user (concurrency management) and distributed transaction management
- security
- resource management and component lifecycle (threads, database connections, etc.)
- remote accessibility and component location transparency
- persistence, chaching
- tools for bean installation and deploying
- portability: developping business beans without knowing the particular DB infrastructure
- ⇒ Economic impact!

HS / DBS05-15-ProgLang 73

### JDBC / EJB performance comparison

### **Web Interactions per Second (WIPS)**

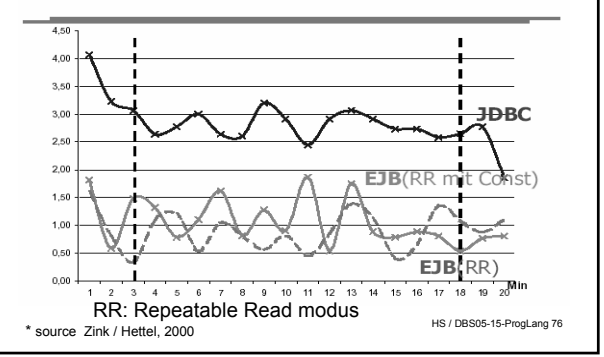

# EJB

#### • Disadvantage

- not easy to learn
- not easy understand side effects
	- e.g. concurrency control in DB or in EJB container
	- Container: compromises durability ("changed data on disk?")
	- DB: heavy traffic between EJB cache and DB cache
- Depend on vendor implementations (EJB specification is underspecified)
- Performance: heavy penalty depending on application

How portability is achieved will not be discussed here -> course on J2EE development

HS / DBS05-15-ProgLang 74

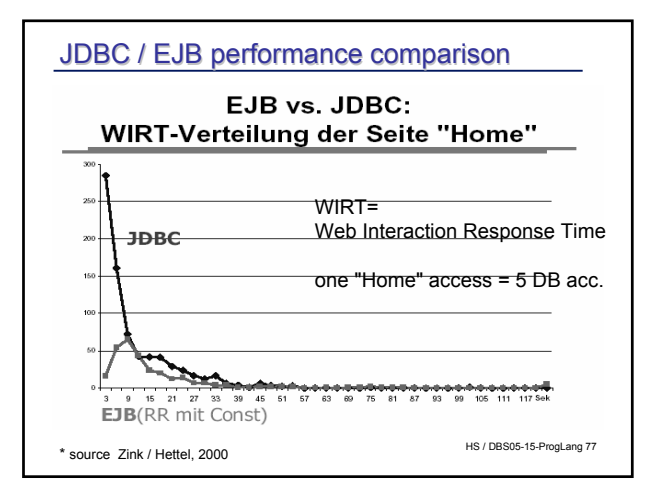

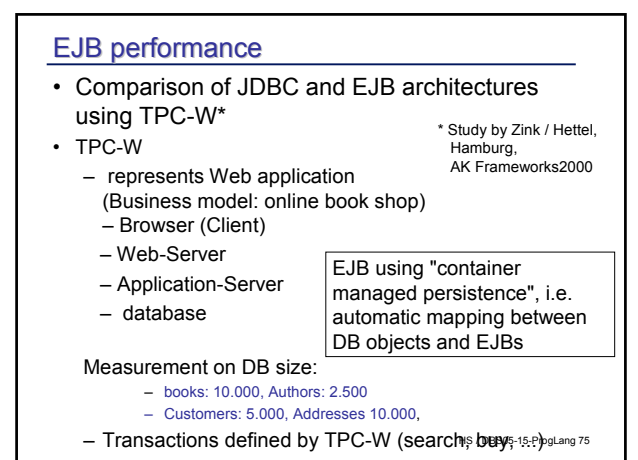

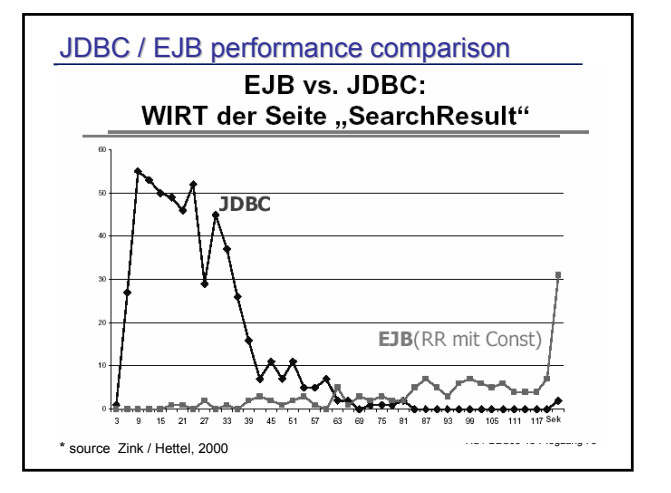

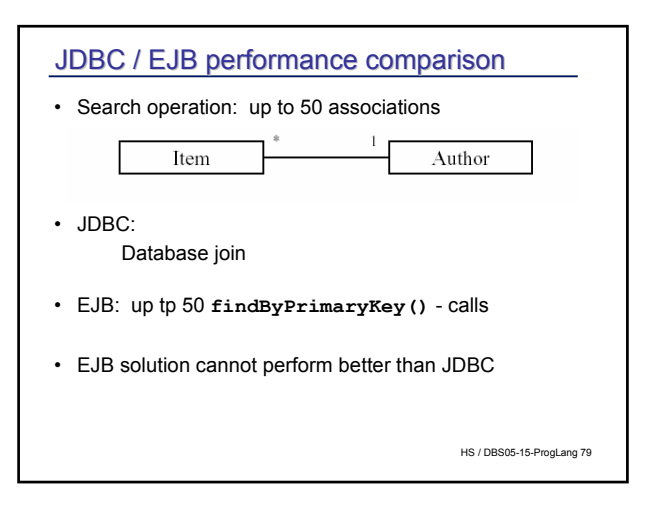

# JDBC / EJB performance comparison

- Investigation shows tendency, but should not be overestimated:
	- EJB 2.0 have been improved
	- Application servers which manage the containers, have been improved
	- "Bean managed persistence" may be tuned

Albert Einstein:

Not everything which can be measured is important, not everything which is important can be measured

HS / DBS05-15-ProgLang 80

#### **Summary**

- Access of Database from application program more important than interactive SQL
- cursor : iterator through result sets explicit or implicit
- Dynamic versus static (compiled) SQL
- Stored procedures: important tool
- Transaction = unit of work: very important concept in multi user environments (remember: acid)
- Isolation level: lower levels acceptable in many cases, "seriazalibility" prevents any harm due to read / write conflicts
- JDBC : similar to "call level interface (CLI)
- SQLJ : "Embedded" version, not as important as JDBC (?)
- Persistence frameworks useful in simple applications, questionable in large high performance systems.

HS / DBS05-15-ProgLang 81